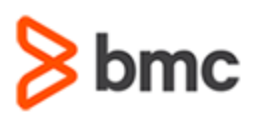

# **COURSE ABSTRACT**

### **COURSE CODE**

» CPAA-TOWU-F1702

### **APPLICABLE VERSIONS**

- » BMC Compuware Abend-AID 17.02
- » BMC AMI DevX Abend-AID 17.02

### **[DELIVERY METHOD](http://www.bmc.com/education/modality.html)**

» Web-based Training (WBT)

### **[COURSE DURATION](http://www.bmc.com/education/learning-paths/education-filters-learning-paths.html)**

» 1 hour

### **PREREQUISITES**

» None

### **RECOMMENDED TRAININGS**

» Basic knowledge of BMC AMI DevX Workbench for Eclipse (formerly Topaz Workbench)

# **BMC AMI DevX Abend-AID 17.x: Fundamentals in Workbench for Eclipse Using (WBT)**

### **Course Overview**

BMC AMI DevX Abend-AID (formerly BMC AMI DevX Abend-AID) is a failure resolution and fault management solution that enables developers to reduce the tedious and time-consuming task of manually cross-referencing pages of recorded application memory information with pages of application code to understand why an application failure occurred.

BMC AMI DevX Workbench for Eclipse (formerly BMC Compuware Topaz Workbench) provides an intuitive interface, using which, you can access all the tools in the suite, including Abend-AID. The abend analysis can be viewed in a 3270 session or BMC AMI DevX Workbench's Eclipse-based IDE.

This web-based course introduces learners to the features and capabilities available in Abend-AID when evoked from Workbench for Eclipse. The course also provides an understanding of how to use these features and capabilities to detect, analyze, and resolve mainframe application and system abends. The course is presented as interactive demonstrations that guide the learners on how to navigate through the Batch basic and CICS reports and other sections in Abend-AID and understand how they can determine the cause of application failures, use the root cause analysis feature, and gather information on abends.

\*This course was created with the former Compuware names, but the content is valid for users of both versions. The course lessons have not been changed to reflect the new names.

## **Target Audience**

- » Application Programmers
- » System Programmers

### **Learner Objectives**

- » Understand how to navigate through an Abend-AID Batch basic report in BMC AMI DevX Workbench to identify the cause of application failures
- » Understand how to navigate through an Abend-AID for CICS basic report in BMC AMI DevX Workbench to identify the cause of application failures
- » Describe how to use the root cause analysis feature in Abend-AID in BMC AMI DevX Workbench to detect the root cause of an abend
- » Explain the Db2 section of the Abend-AID report in BMC AMI DevX Workbench to gather information on abends

BMC, BMC Software, and the BMC Software logo are the exclusive properties of BMC Software, Inc., are registered with the U.S. Patent and Trademark Office, and may be registered or pending registration in other countries. All other BMC trademarks, service marks, and logos may be registered or pending registration in the U.S. or in other countries. All other trademarks or registered trademarks are the property of their respective owners. ©2022 BMC Software, Inc. All rights reserved.

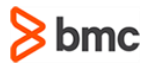

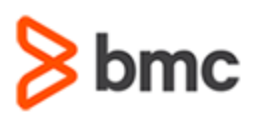

# **BMC AMI DevX Abend-AID 17.x: Fundamentals in Workbench for Eclipse Using (WBT)**

## **COURSE ABSTRACT**

#### **COURSE ACTIVITIES**

» Interactive demonstrations

### **BMC COMPUWARE ABEND-AID LEARNING PATH**

» **<https://www.bmc.com/education/courses/bmc-ami-devx-training.html>**

#### **ACCREDITATION AN[D CERTIFICATION PATHS](http://www.bmc.com/education/certification-programs)**

» This course is not part of a BMC Certification Path.

### **[DISCOUNT OPTIONS](http://www.bmc.com/education/customer-service/customer-service.html)**

- » Have multiple students? Contact us to discuss hosting a private class for your organization
- » **[Contact us for additional information](http://www.bmc.com/education)**

### **Course Lessons**

### **Lesson 1: Fundamentals for Batch Basics in Topaz Workbench**

» Understand how to navigate through an Abend-AID Batch basic report in Topaz Workbench to identify the cause of application failures

### **Lesson 2: Fundamentals for CICS Basics in Topaz Workbench**

» Understand how to navigate through an Abend-AID for CICS basic report in Topaz Workbench to identify the cause of application failures

#### **Lesson 3: Fundamentals Root Cause Analysis in Topaz Workbench**

» Describe how to use the root cause analysis feature in Abend-AID in Topaz Workbench to detect the root cause of an abend

### **Lesson 4: Fundamentals Db2 Section in Topaz Workbench**

» Explain the Db2 section of the Abend-AID report in Topaz Workbench to gather information on abends

BMC, BMC Software, and the BMC Software logo are the exclusive properties of BMC Software, Inc., are registered with the U.S. Patent and Trademark Office, and may be registered or pending registration in other countries. All other BMC trademarks, service marks, and logos may be registered or pending registration in the U.S. or in other countries. All other trademarks or registered trademarks are the property of their respective owners. ©2022 BMC Software, Inc. All rights reserved.